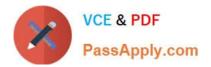

# C\_TS422\_2020<sup>Q&As</sup>

SAP Certified Application Associate - SAP S/4HANA Production Planning and Manufacturing

## Pass SAP C\_TS422\_2020 Exam with 100% Guarantee

Free Download Real Questions & Answers **PDF** and **VCE** file from:

https://www.passapply.com/c\_ts422\_2020.html

### 100% Passing Guarantee 100% Money Back Assurance

Following Questions and Answers are all new published by SAP Official Exam Center

Instant Download After Purchase

- 100% Money Back Guarantee
- 😳 365 Days Free Update
- 800,000+ Satisfied Customers

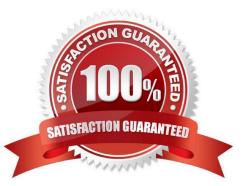

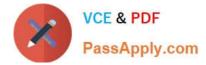

#### **QUESTION 1**

Which of the following processes lead to an entry in the MRP planing file? (Choose 3)

- A. Change of the material/\\'s procurement type
- B. Creation of purchasing contract
- C. Creation of dependent requirements
- D. Creation of sales order
- E. Change of the storage bin

Correct Answer: ACD

#### **QUESTION 2**

During production order creation, several valid production versions are found. How does the system choose the production version?

- A. Planned order or material number
- B. Valid period or sale order
- C. Alphanumeric or quota arrangement
- D. Lot size or material cost

Correct Answer: C

#### **QUESTION 3**

What type of time element can be reduced by strategy settings while dispatching? (Choose 2)

- A. Transportation time
- B. Wait time
- C. Queue time
- D. Setup time

Correct Answer: BC

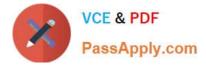

#### **QUESTION 4**

The MRP run detected a shortage of a materila that you sorce from an external supplier in full pallets. How can you make sure you will only recive full pallets?

- A. Use the fixed lot procedure.
- B. Use the MRP type for vendor managed inventory.
- C. Use the minimum order quantity
- D. Use the reorder point

Correct Answer: A

#### **QUESTION 5**

In your project, you have several materials that are planned by different people. How can you assign the planning responsibility?

- A. MRP type
- B. MRP group
- C. MRP planning file
- D. MRP controller

Correct Answer: D

<u>C TS422 2020 PDF</u> <u>Dumps</u>

<u>C TS422 2020 VCE</u> <u>Dumps</u> C TS422 2020 Braindumps